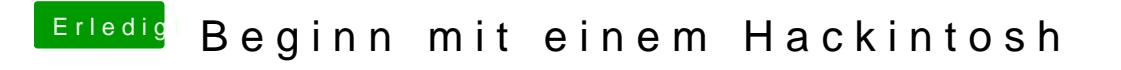

Beitrag von derHackfan vom 22. März 2018, 20:58

Oder man nimmt eine Anwendung wie OpenGL Extensions Viewer der lügt nän